# Mouse Times

# **Check up on your neighbors with Zillow.com!**

Do you want to see the estimated value of your house and every other house in your neighborhood at a glance? Do you want to know when your neighbor's house was built and how much property tax he pays? Do you want similar data on your relatives' houses across the country? Sound like fun? You bet. Go to Zillow.com!

First, the bad news. Zillow.com does not work on the Safari web browser. You need to download and install FireFox (free) to use Zillow.com. If you go to Zillow.com with Safari, a link comes up that takes you to a Firefox application download.

Input an address and Zillow.com displays a satellite view of your neighborhood and superimposes property lines and the estimated value of each property. Sometimes the estimates are a little off, but get more information on a property and you get the actual price paid for it and the purchase date. You also see the assessed value of the structure, the land, and the annual property taxes paid.

If we have time, we'll demonstrate Zillow.com at Thursday's meeting.

# **February SBMUG meeting**

The topic for the next meeting will be iLife '06, a major update to the iLife suite of programs (iPhoto, iMovie, iDVD, GarageBand, and the new iWeb). The presenter will be Harold Adams. Though no longer officially part of iLife, iTunes will be covered as well.

Be sure to express your gratitude to Harold for saving us, as we do not yet have a Program Chair to plan our meetings.

# **Monitor local freeway traffic**

If you have Windows Media Player installed on your Mac, and have a high-speed internet connection (DSL or Cable) then you can monitor local traffic in real time. Type the following URL into your web browser:

# **<http://video.dot.ca.gov/asx/101-patterson.asx>**

Save it as a bookmark. If you go to this URL you will see a live video feed of the traffic on U.S. highway 101 in Goleta, between Patterson and Turnpike. It's handy to evaluate the traffic before you leave work or go out for the day.

We shall demo this at the SBMUG general meeting if there is interest.

# *Special Interest Groups (SIGs)*

The **Beginners**' Special Interest Group is open to members and nonmembers alike. Headed by Dale Lowdermilk, the group meets the first Monday of each month from 7-8:30 at the Goleta Public Library. Contact [dale@sbmug.org.](mailto:dale@sbmug.org)

The **iLife** SIG meets on the first Thursday of each month from 6:30-8 pm at the Goleta Library. Apple's iLife '06 package includes iPhoto, iMovie HD, iDVD, GarageBand, and iWeb. Contact Harold Adams at [harold@sbmug.org.](mailto:harold@sbmug.org)

Jeffery Morse, who is a certified Final Cut Pro instructor, has organized an e-mail list and special interest group for **Final Cut Pro**, Apple's Professional video editing software. Email jeff[erymorse@mac.com](mailto:jefferymorse@mac.com) or visit [www.sbfinalcut.org](http://www.sbfinalcut.org) to sign up.

# **SBMUG Meeting Schedule**

### (at Goleta Library)

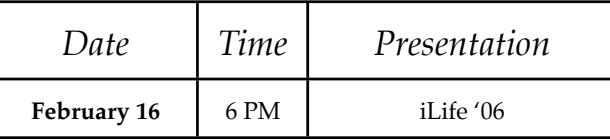

# **Computers for Families**

If you would like to help refurbish older Macs so they may be used by Santa Barbara County Schools' Computers for Families, please contact Dale Lowdermilk, 805-969-6217. Details of the Computers for Families program can be found at [www.sbc](http://www.sbcff.org)ff.org

# **Visit the SBMUG web site**

Webmaster Robert Winokur does a good job of keeping up-to-date news, photos, and information at the SBMUG web site, <http://www.sbmug.org>. Recent issues of the Mouse Times are archived there as PDF files.

Many members have changed their e-mail addresses and forgot to tell us. You will find a membership form in a link from our home page. Fill it out and send it in, even just to confirm your e-mail address.

### **Mouse Times (this document!)**

This newsletter is a good reminder for general meetings, but If you prefer to read the Mouse Times online and don't need a printed copy (saves postage!), then please e-mail Brian Carlin at [brian@sbmug.org](mailto:brian@sbmug.org).

**E-mail List:** Subscribe to our e-mail list at the web

site. The e-mail list is free to join for anyone, SBMUG membership is not required. The list features help and discussions on any Macintosh topic. List members love to answer novice questions. You may choose to receive messages as they arrive, or grouped in a daily digest format.

### **SANTA BARBARA MACINTOSH USERS' GROUP**

P.O. Box 60922 Santa Barbara, CA 93160

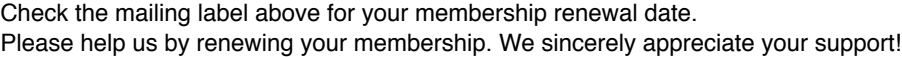

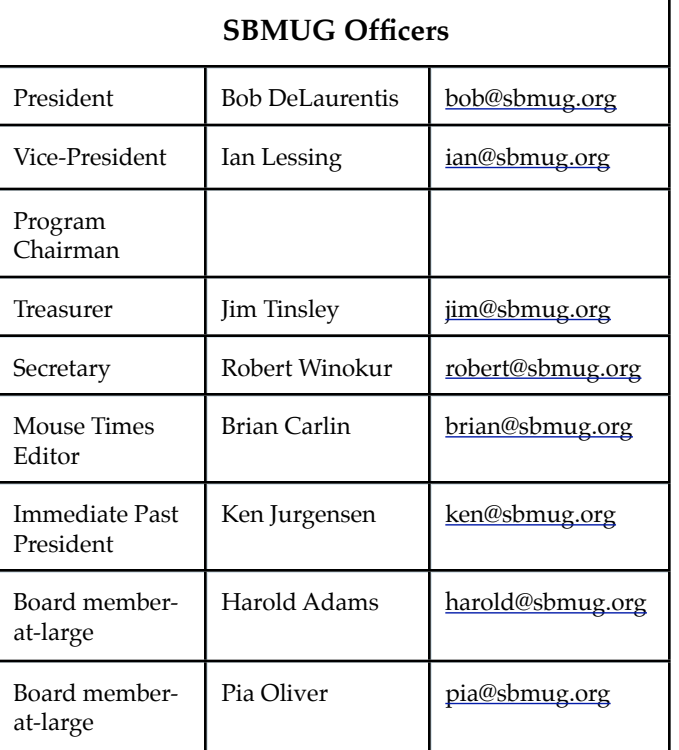